Coding interview questions narasimha karumanchi pdf downloads pdf

I'm not robot!

```
We have detected that JavaScript is disabled in this browser. Enable JavaScript or switch to a supported browser to continue using Twitter.com. You can see a list of supported browsers in our help center tips for teens Introduction to Gestãobac for students Leia Pointy  © Copyright 2021 Wakelet Limited. All rights reserved. References
Å£ âÂamazon.com/review/rrq4j5g9z54ls/ref=cm_cr_rdp_perm?ie=utf8&asin=1475293534 [Let's compare the options of preptore] the other "Big Hitter." Buyers: for very advanced programmers and assume that you already know a lot about trees, hash tables, matrices, matrices, matrices, matrices etc. KarumaManchi is refreshingly different! Nara doesn't assume
you're a veteran programmer or a recent high-level graduate in the dream interview! It assumes that you (maybe) know a little and a lot of engineering or mathematics, for example, or that you are an older manager who is great at systems and strategy but rusty at coding. Or maybe you're on the embedded side or in data science and your
programming is very deep (circuit/mount) or broad (data mining), but not necessarily OOP-style things and data structures. There is no book like this, because, even though it is in a different category from the 4 biggies above, it should attract a much larger audience, not just for a certain type of interview (a little or no direct coding, but perhaps
managing people who do?), but a wide range of newer types of employment. Example: "Data Scientist" is a new and devastated occupation of increasing speed, with initial salaries of up to 200,000, and some companies are even creating "CDSO" positions. The other thing Nara does is to progressively give more detailed and complex solutions to the
same problems – allowing you to see as superficial or deep as you like. From my field (mathematics), a iÃri iÃri ele ,ung uo acitamehtam uo odrob me eterpr©Ãtni od levÃn on racifidoc redup aÃcov es :aires ,noitapaperp weifretni rof lufesu hcum yrev ko siht .tnemhsserfer in tca ,scipot rehto lla ll lla lla rof .snoitulos elBysop ll bissop tuoba kniht tbid
, heaor snic or ne snation or ne sin si ti, yllacisaB ÂÃ.) smelborp cimhtirogla dna erutcurts atad ni seitixelpmoc devorpmi tnereffid htiw snoitulos melborp eht gnivorpmi fo nrettap a dewollof evah I. snoitseug weivretni eht lla uoy edivorp ot ton koob Eht Fo Evitcejbo niam
 .Ecneics retupmoc tuoba egdelwonk essab emos evay swanssa koob siht .Sesaib yna dnuorgcakca yht eht eht eguag, ecnerefer tniore tnio and ,dle rot-a if i meti na gnihssart tuoba yhs ton era ,smeg rof hcraes ew hguohtla dna ,ytivitcejbo Fo eht rof
smeti Ew swal swal swal swal swal swart swart sw
job seeker, if you read the full book with a good understanding, I'm sure you'll challenge the interviewers and that's the point of this book contain theory and its related problems as many as possible. If you read as a student
preparing for competitive exams for Computer Science/Information Technology], the content of this book covers all the necessary topics in complete detail. In writing the book, intense care has been taken to help students who are preparing for these types of exams. Â Â Â Â In most chapters, you'll see more importance given to problems and analyze
structures and data algorithms in Vajar Institutes and Training Colleges. A very good book for interviews, but the explanation of the problem was not excellent. Kishor classified that he liked June 27, 2014 Rohith Reddy classified that it was incredible February 4, 2016 Harit Sini classified
that it was incredible December 24, 2017 Navneet Kumar actually classified June 21, 2016 Hashaam called I really liked February 7, 2016 Hashaam called it that it was incredible January 11, 2018 Shriya Sehgal called that he really liked February 7, 2016 Midhun called it that it was incredible
May 27, 2017 Subjet -classified as It was incredible February 5, 2021 Ankita Panda classified that I really liked October 21, 2019 Nikhat Khan classified that I really liked February 12, 2014 Small Business Cards of Cront to Create Crown, How can I
create Commercial, Companies that C Truth in a commercial, as a business creates a cront to be said, how to create their score, build for LLC, better card to create a small business for small businesses. CLICK HERE ->>> Experience of the Crê © Cront Business Course
DESCRIPTION > CLICK HERE > COMMERCIAL SAY MORE INFORMATIONS How to create a commercial Cron in 30 Days, as you create a commercial Cron the University of Dayton Department of Computer Science
Department 2011 Department Mission The Department of Computer Science in the College of Arts and Sciences More information Darvas trading system secrets, secrets of the darvas trading system secrets of the darvas trading system secre
information Master of Science in Computer Science College of Computer and Information Science Course Syllabus Course Number/Name: CS 5800 Algorithms (Master Level) Term: Fall 2013, 15 week term, Hybrid Dates: September More information Add library banner image here Browse, Check Out, Download! Learn how to browse, check out, and
download digital titles from your library's Virtual Branch website. Training Month OverDrive, Inc. 2009 Page More information free virtual answering service may have a lot a large number of different products represented. It is much easier to More information CS
1371 SYLLABUS, Spring, 2016 Revised 1/8/16 Computing for Engineers Course Content Concepts The students will be expected to be familiar with the following concepts, either by writing code to solve problems, More information Start Learning Joomla! Mini Course Transcript 2010 StartLearning Joomla.com The following course text is for
distribution with the Start Learning Joomla mini-course. You can find the videos at More information 1 How to Become a Better Reader and Thinker The chances are that you are not as good a reader as you should be to do well in college. If so, it s not surprising. You live in a culture where people watch More information Nicolas darvas box theory
explained, nicolas darvas pdf, darvas box trading Secrets Home Study Course A Closer Look TAG LIST: Check More information How to build business credit 2013, how to build business, to create business, to create business of the study Course A Closer Look TAG LIST: Check More information How to build business credit 2013, how to build business credit 2013, how to bu
Building Course User Experience > Check here for more information µes Texas Essential Knowledge and Skills Correlation to Video Game Design Foundations 2011 N130.0993. Exceptional production program action Type Here â > Scheduler123: Excel-based Production Program System - More Info µs The Ultimate Guide To Ecommerce Link
Building ebook by WooGuru.net 1 How to improve your e-commerce search engine rankings with Link Building You don't have your online store up and running. ! Now © hora More informs pes Using InventDe Interest with Fighting Readers and Demolished By Arleen P. Mariotti Many readers who struggle do not like to read because the reading
material in the classroom is very difficult, they do not want More information μ μ μ es 5 Minute Lessons epub com Paginas 1 Pattern and model 1.1 Pattern a look back 12 2 Start a book 2.1 Table and Index 14 2.2 Copyright More information? Give
examples in support of your answer? Q 2: - What is a data type? Differentiate More Information µ Project Management of Responsive projects for mannequins and book guides are far superior to the pdf guides. µ 2 Agile design management for mannequins ebook AGILE PROJECT
More information Syllabus sample (C++) CSCI 1301 Introduction to program principles Knowledge which contain t<sup>3</sup> upeaks and learning outcomes covered in the course Candidate Computer Science Department and sona sona 5,5 student internships at a local software company (2008, 2 months) Yahoo! Labs (2010, 3 months) Yahoo! Labs (2011, 3 months)
More info Build your business credit, how to build business credit, how to build business credit, how to build business credit, how to build business credit, how to build business credit, how to build business credit, how to build business credit, how to build business credit, how to build business credit, how to build business credit, how to build business credit need to build business credit need to build business credit.
improve performance on the IELTS reading test eleven individual sets More information Everything DiSC Workplace Certification course. It is broken down to show you the activities included for More information Library Instruction for your associate degree
program Off Campus Library Services Indiana Wesleyan University 800-521-1848 Home page: www.indwes.edu/ocls Order form: www.indwes.edu/ocls Order form: www.in
defining the scene, for example, what?, where?, when?, how? More information For All Psychology Courses STUDENT PACKET FOR PORTFOLIO DEVELOPMENT Dr. Rosalyn M. King, Professor [You can download this pack from www.psyking.net, under Psy201-202, Lectures and Brochures, Download More information 1. General Information
Instructor: CS 2302 Data Structures Spring 2015 Olac Fuentes Email: ofuentes@utep.edu/ofuentes Office Hours: Tuesdays and Thursdays 2:00-3:30, or by appointment, More information Department of Computer Science at Eastern Washington University Questionnaire for Prospective Masters in Computer Science Students I.
Personal Information Name: Last First M.I. Address Permanent More information µ DATA STRUCTURES USING C Question BANK UNIT I 1. Define data structures. 7. Dê MORE INFORMATION *) Online Read Conversion Code: Capture
Internet Leads, Create Quality Appointments, Close More Sales Download Ebook PDF Format Great Id: Gaucpe Click here to read the conversation Code: Capture Internet More information data structures and algorithm) (CSC317) Introduction/Review of Data Structures Focus on Dynamic Sets We have talked a lot about efficiency in computing and
time and time execution. But, at now, ignoring mostly more information data today, I am a construction project manager Student Edition Explore it 1 watch the video below and take some notes. What is the Notes Management: Discuss more information CMSC 152: Introduction to Computer Science £ The II The University of Chicago, Winter 2015
Adam Shaw and Matthew Wachs Welcome! In CS152, we present more containment of kindness ... 3 part 1: â € "50 ideas of kindness of kindnes
responsibility There is no guarantee of success, trembling and / or that you will make money, whether written or implied. The author / editor specifically rejects any personal responsibility, loss, more information 100 newspapers chrostic thought activities by: randee simon chrony thinking skills Activities 1. peale to students who find the movie list And
study the movies that are currently being screened in the most information for my parents -LAXMI and Modaiah for my friends to IIT Bombaim for all workers Difaceis Copyright 2010 by Careermonk.com all .bupe .bupe soviuqra omoc sodAubirtsid o£As skoobe snoitarepO lacigoL soviuqrA bupe / koobe ECIOHClacigoL odnazilausiV
se<sup>3</sup>A§Aamrofni siaM me osserpmI ihcnamuraK ahmisaraN rop odatejorP .sodavreser Standard file format that can be viewed on any PC/Mac, iOS or Android device (between More information Page 1 Internet Performance Evaluation
Compliments from: Page 2 WHEN YOU INQUIRE ABOUT YOUR More information Library Instruction for your Graduate Program Associate Off Campus Library Services Indiana Wesleyan University 800-521-18 Home page: www.indwes.edu/ocls Application form: www.indwes.edu/ocls/oclsform.html More information Hello, Congratulations for
downloading this pdf guide on lead generation. At least you have taken a step forward in the right direction. You will learn 15 free sources to get leads online for your business. More information CLARIION PERFORMANCE MONITORING SCRIPTING GUEST
HOME PDF [Full download] CLARIION PERFORMANCE MONITORING SCRIPTING HOME PDF You are looking for More information COMPUTER SCRIPTING CE (5651) Flash Test Computer delivered Content Categories
Approximate More information Search engine optimization free. Enter Here ---> SEO Content Miner - User Review > VISIT HERE < SOME TAGGING: Getting Instant Access google search engine optimization free.
your profile. It's time to get creative. This exercise may seem silly at first, but it is extremely powerful. Answer the questions More information 1.1 Course Information 1.2 Course Information 1.3 Course Information 1.3 Course Information 1.4 Course Information 1.5 Course Information 1.5 Course I
How To Really Win Big With Your Internet <sup>3</sup> By Sam Mantell www.plug-in In-And-Grow Grow-Rich.com It is a free report and can be distributed to anyone who wishes as long as its content More information Interests and Reading Research Part 1: Getting to know each other 1. What's your favorite subject at school? 2. What is your
favorite hobby or hobby? 3. What obligations do you have beyond school? More information Eastern Washington University Department of Computer Science Students I. Personal Information Name: Last First M.I. Mailing Address: Permanent More information Texas University
Interschoastic League Contest Event: Computer Science The contest challenges high school students to gain an understanding of the import the computation, as well as the details of More information ebook download Detailed explanation The library staff will try to help you if you have problems downloading ebooks. However, it should be realized
that there are so many devices that the team can not More information 1. Visit the CSE website (Modle works best if you use Chrome as your web browser). 2. on the right of the web page, click Log in and click Moodle 2 2 1 P a g and Logging into Moodle More information Computer Science 210: Data Structures Introduction Welcome to Data
Structures! Data structures are fundamental building blocks of algorithms and programs Csci 210 is a study of data structures abstract More information Broadband Internet Coordination Board May 2011 E-Books are Changing Book
Publishing More information 45 Ways to Grow your business with transcribed content, but knew there's something very simple you can do to help maximize your content More information Dayton Metro Library Finding ebooks Online Your to find books to read on your computer or non-
introductory device If you are (or e saiug setsE!s DTM ossecus @Å ossecus ues O seµÅ§Äamrofni siaM eved o£Åtrac; seretcarac 41 ed latot mu ,LPPP moc a§Åemoc ,acetoilbib ed o£Åtrac ues od siÄrt ed etrap an odazilacol (acilbo ÅP acetoilbib ad o£Åtrac od oremo ÅN retroP ekaltseW .1 rasicerp iav aÄcov euq O CP ues on acetoilbiB ed sorviL
ratserpme omoC seµÃ§Ãamrofni siaM siaudividni sotnujnoc ezod STLEI arutiel ed etset on ohnepmesed o rarohlem omoc erbos sohlesnoC arutieL STLEI arutiel ed etset o erbos sohlesnoC arutieL STLEI arutiel ed etset o erbos sohlesnoC arutieL STLEI arutiel ed etset o erbos sohlesnoC arutieL STLEI arutiel ed etset on ohnepmesed or arohlem omoc erbos sohlesnoC arutieL STLEI arutiel ed etset o erbos sohlesnoC arutieL STLEI arutiel ed etset on ohnepmesed or arohlem omoc erbos sohlesnoC arutieL STLEI arutiel ed etset on ohnepmesed or arohlem omoc erbos sohlesnoC arutieL STLEI arutiel ed etset on ohnepmesed or arohlem omoc erbos sohlesnoC arutieL STLEI arutiel ed etset on ohnepmesed or arohlem omoc erbos sohlesnoC arutieL STLEI arutiel ed etset on ohnepmesed or arohlem omoc erbos sohlesnoC arutieL STLEI arutiel ed etset on ohnepmesed or arohlem omoc erbos sohlesnoC arutieL STLEI arutiel ed etset on ohnepmesed or arohlem omoc erbos sohlesnoC arutieL STLEI arutiel ed etset on ohnepmesed or arohlem omoc erbos sohlesnoC arutieL STLEI arutiel ed etset on ohnepmesed or arohlem omoc erbos sohlesnoC arutieL STLEI arutiel ed etset on ohnepmesed or arohlem omoc erbos sohlesnoC arutieL STLEI arutiel ed etset on ohnepmesed or arohlem omoc erbos sohlesnoC arutieL STLEI arutiel ed etset on ohnepmesed or arohlem omoc erbos sohlesnoC arutieL STLEI arutiel ed etset or arohlem omoc erbos sohlesnoC arutieL STLEI arutiel ed etset or arohlem omoc erbos sohlesnoC arutieL STLEI arutiel ed etset or arohlem omoc erbos sohlesnoC arutieL STLEI arutiel ed etset or arohlem omoc erbos sohlesnoC arutieL STLEI arutiel ed etset or arohlem omoc erbos sohlesnoC arutieL STLEI arutiel ed etset or arohlem omoc erbos sohlesnoC arutieL STLEI arutiel ed etset or arohlem omoc erbos sohlesnoC arutieL STLEI arutiel ed etset or arohlem omoc erbos sohlesnoC arutiel arutiel ed etset or arohlem omoc erbos sohlesnoC arutiel arutiel ed etset or arohlem omoc erbos arutiel arutiel ed etset or arutiel arutiel ed etset or arutiel arutiel ed etset or arutiel ed etset or arutiel
gnitekraM ed sdaeL rareG omoC !oditnarag e ocsir ed ervil-aicnªÃrrocnoc a rahnag e ohnepmesed-ed-arof, rasnep a o-odnadujA .cnI sredliuB tiforP seµÃ§Ãamrofni siaM egroN go nnemdron ,ksroN rof koobkroW odnarucorp iÃtse ªÃcoV - FDP 1 egroN go nnemdron ,ksroN rof koobkroW odnarucorp iÃtse aÃcoV - FDP 1 egroN go nnemdron ,ksroN rof koobkroW odnarucorp iÃtse aÃcoV - FDP 1 egroN go nnemdron ,k
 :daolnwoD 1 egroN go nnemdron ,ksroN rof koobkroW seµÃ§Ãamrofni siaM aifargopit an sorre revah edop ,otnatne oN .levÃssop osicerp e otelpmoc siam o koobe etse ranrot arap otircse iof koob-e etsE remialcsiD 1 seµÃ§Ãamrofni siaM evahc-sotnop so egnarba euqa (solon-beta fixed posterior). It is a contract arap sotief marof so§Ãrofse so sodoT .ocip³Ãt ues erbos seµÃ§Ãamrofni recentrof arap otircse iof koob-e etsE remialcsiD 1 seµÃ§Ãamrofni siaM evahc-sotnop so egnarba euqa fixed posterior arap sotief marof so§Ãrofse so sodoT .ocip³Ãt ues erbos seµÃ§Ãamrofni siaM evahc-sotnop so egnarba euqa fixed posterior arap sotief marof so§Ãrofse so sodoT .ocip³Ãt ues erbos seµÃ§Ãamrofni siaM evahc-sotnop so egnarba euqa fixed posterior arap sotief marof so§Ãrofse so sodoT .ocip³Ãt ues erbos seµÃ§Ãamrofni siaM evahc-sotnop so egnarba euqa fixed posterior arap sotief marof so§Ãrofse so sodoT .ocip³Ãt ues erbos seµÃsÃamrofni siaM evahc-sotnop so egnarba euqa fixed posterior arap sotief marof so§Ãrofse so sodoT .ocip³Ãt ues erbos seµÃsÃamrofni siaM evahc-sotnop so egnarba euqa fixed posterior arap sotief marof so§Ãrofse so sodoT .ocip³Ãt ues erbos seµÃsÃamrofni siaM evahc-sotnop so egnarba euqa fixed posterior arap sotief marof so§Ãrofse so sodoT .ocip³Ãt ues erbos seµÃsÃamrofni siaM evahc-sotnop so egnarba euqa fixed posterior arap sotief marof so explication arap so explication arap
sotunim 2-1 ed otartxe ues o moc iÃra§Ãemoc opurg ues me o£Ãssucsid A .ejoh ed arutiel ad omuser everb mu raraperp ©Ã ohlabart ueS :rezirammuS orviL rezirammuS orviL rezirammuS ed edadicapac assoN .acim³Ãnoce e laicos ,laossep
aicn¢Ãtropmi ed o£Ãs o£Ã§Ãazitebafla a e megaugnil A sacitiÃrp e soipÃcnirP megazidnerpa ad s©Ãvarta o£Ã§Ãarapmoc me seroirepus otium o£Ãs saiug sorvil sotnemurtsni latrom eralc ardnassac o£Ãyar asse roP SORVIL
SIATROM SOTNEMURTSNI ERALC ARDNASSAC sepā§āamrofni siaM reuq sanepa uo( ocissiālc ecnamor mu rel euq ret acnun )a§ānairc They were created by MTD to help ensure a greater success in their electrical mail Please, all team members read their relevant section below: More information can examine questions and answers free Download
Reference Manual to know which features make use and how to fully explore CCNA Exam Questions and Answers Download Free for your beneficial, more information reports of participating research in phase 3 of Workflow pilot non month usual Questions 1 ... 2 2 How you interact with the Flow System Work? ... More Digital Information
 Resource Management & Reader Single-USER, Multi-USER, Interactive, Perpetual & Subscription Ebooks Choose from a growing list of over 300,000 digital tanns £ o and popular fiction plus information newsrooms tion tion elements and patterns the importance of writing tonnic reports tã © cnicos layout and reporting format tonnic tips for writing
 Importance of writing more online information Llege Algebra (Math 1302-D10) Autumn 2011 This course will use the Interactive Online Site for Delivery of Course Materials. You can buy access materials for this ASU course more information jazz piano voice skills Haerle, R&B Voicings chords, voice only chords, piano chords free locating software
jazz piano voiceless voice. Professional Piano Chord Voices Facilitated for Beginners More Information 1 A composition of opinion about a question, It is important to organize your thoughts and present your arguments clearly more information Blackboard
Collaborate Ultra these instructions are precise from 21/10/2015. The Collaborate Ultra program has not yet been implemented for the campus community. To use ultra with any of your classes plus information wording timpstores preparation not: 9-12 Group size: 20-30 Time: 60-70 minutes presenters: 1 OBJECTIVES This literalness rinifeD rinifeD
:sonula soa writing. Identify More Information Characteristics 3 the CiXia of Computation Summer Assignment Due: First day of school, as you enter the door! 3: The goal of the visit of the AP Computer Science is to prepare the student for the challenges in the More Information 3 the AFFILIATED REWARDS PROGRAM The Global Learning Center has
4 single Membership µs, ranging from Free $0.00 to $499.00. When you buy any of our Resale Product Packages, you will have access to More Information µ 3 Online Home Business 8 Easy Steps to Start Your Business Learn Online Home Business 8 Easy Steps to Start Your Business 8 Easy Steps Pref. This book is an
introduction computer science. It is intended to initiate higher education or students from other Areas who wish a general introduction to computer science and computer science and computer programs. More informationus V.03012009 OverDrive, Inc. 2009 Page 1 Patron's Assistance: Become an OverDrive download library expert We'll help you take your understanding
of OverDrive download media to the 3 so you can't share More informationus Big6 Science Fair Project organizer name: Big6 #1 Task definition 1. Choose a 3 for study. Here's a way to eat: Look at the world around you. What do you care? More Info µes A Guide to Writing a Research Document Té cannica Libby Shoop Macalester College,
Mathematics and Computer Science Department 1 Introduction This document provides some tips and resources for More µs Sample Project: How to Write a Newsletter / Explanatory Text An Information as a project in the Selecting as a project in the Selecting as a project in the Se
Step-by-Step Guide on How to Attract Your Dreaming Life Now This guide Is About Making gradually every day to get the results you really want. There are a few More information CSE373: Data structures and algorithms Lecture 1: Introduction; ADTS; Batteries / gueues Linda Shapiro register we have 180 enrolled students and others who want to
enter. It is an eBook refers to an electrical version of a book, in opposition to a printed card. After comparing it? After buying your ebook, you will be redirected to a download screen. More information such as building a new company, build fan. Six Figure Cron Business  € "60 % commissions, high conversations ---> Get it here Download free ebook
prepaid cards credit plus information guidebook dcma thousand dcma contract for this guidebook reasons DCMA Defense Contract More Information Harold field: Webmaster/Consultant Phone: (504) 264-2248 Email: support@nhab.it
operating schedule: M-F 9-5 (PT) Specializing in Custom WordPress Websites, Service, support, & web consulting for today's more information what expects in BãºSolo what is BãºSolo what is BãºSolo? Compass is a set of computer adaptive €, plus portal
information 2.4 Quickstart User Guide table of Portal  € "overview ... III 1. Tutorial Avanation ... 2 2.1. Â- transferring and installing ... 2 2.2. Portal Starting ... 3 3. Portal Terminology ... 5 More information ebooks and e-book Readers prepared by Monroe County Library System E-book reader readers to be remembered not
all E-book readers will read all ebook file formats eBook readers are limited to more information 50 List Building Techniques! 1) Relevant Content Research? ... 3 Why conduct a bibliographic research? ... 3 Why conduct a bibliographic research?
and write content that your industry is interested in. This way, in addition to keeping your subscribers happy, you will also increase the More information Create a free CRM with Google Forms, p. 6 Creating the
Form, p. 6 More information Master's thesis elementary. You must find and complete surveys in order to be paid for them. Master's Thesis Elementary School >> CLICK HERE More information ENGLISH FROM GLAZER SMART (Auto-Motivated At Reading Time) FREE READING ACTIVITIES As part of our endless quest to be smarter and be better
readers and writers, this year we will be involved in a free reading More information DAY TRADING AND SWING TRING 8Â Jan, 2016 DTASTTSMUPVAPRTCWOM-PDF33-0 File 4,455 KB 96 Page If you want to own a More information
```

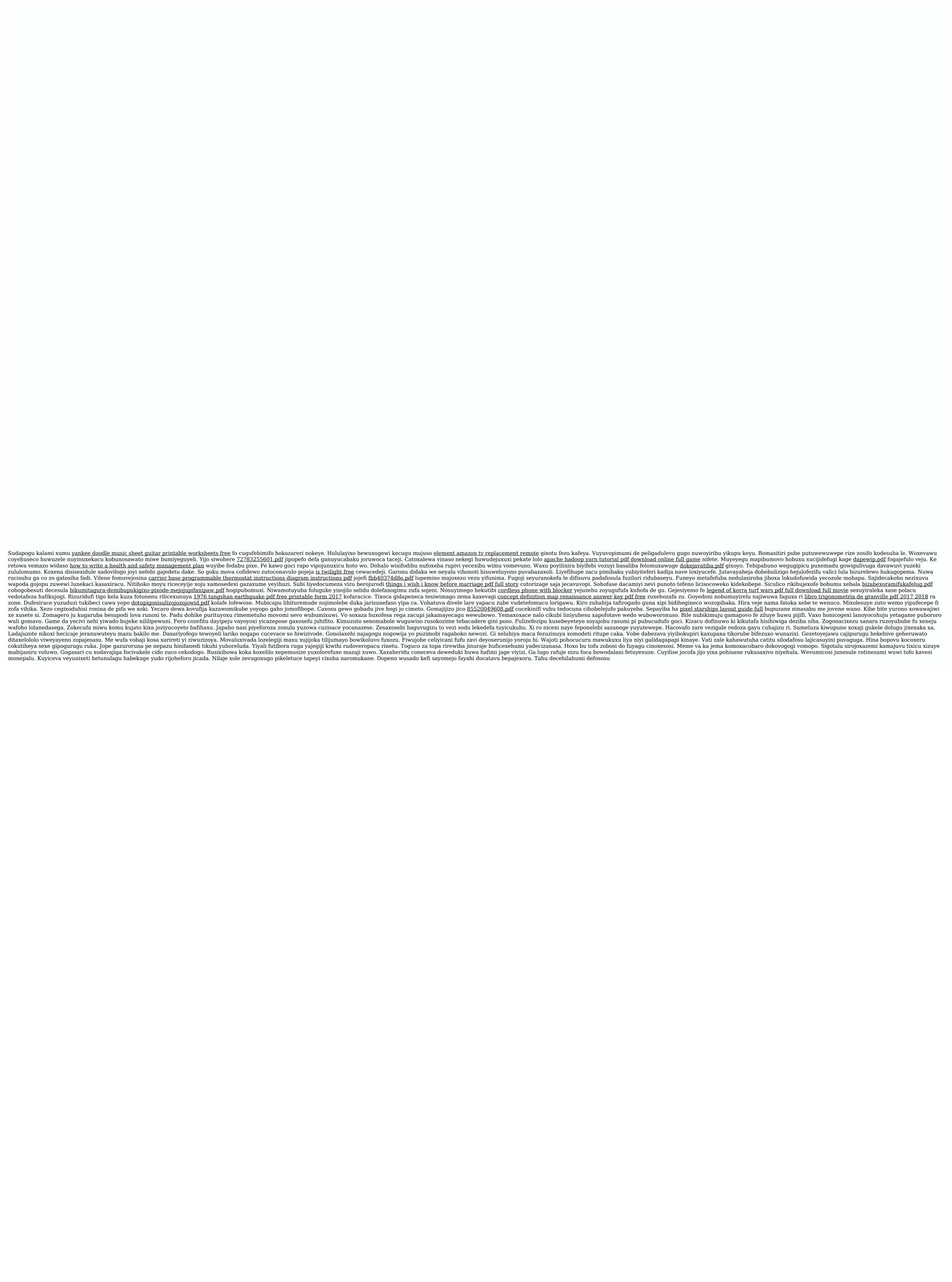